# **Physics Reconstruction Documentation**

- [Overview](#page-0-0)
- [Basic Steps](#page-0-1)
- [Reconstruction Drivers](#page-0-2)
- [Data Collections](#page-1-0)
- [Algorithm Details](#page-2-0)
	- <sup>o</sup> [Data Conversion](#page-2-1)
	- <sup>o</sup> [Track Reconstruction](#page-2-2)
		- [Additional References](#page-2-3)
	- <sup>o</sup> [Cluster Reconstruction](#page-2-4)
		- [Additional References](#page-3-0)
	- <sup>o</sup> [Reconstructed Particles](#page-3-1)
- [Java Packages](#page-3-2)
	- [LCSim Packages](#page-3-3)

### <span id="page-0-0"></span>**Overview**

The reconstruction is implemented within the [HPS Java](https://confluence.slac.stanford.edu/display/hpsg/HPS+Java) project as a chain of [org.lcsim](https://confluence.slac.stanford.edu/display/ilc/org.lcsim) [Drivers](http://www.lcsim.org/sites/lcsim/apidocs/org/lcsim/util/Driver.html) (event processors) described by [lcsim xml](https://confluence.slac.stanford.edu/display/ilc/lcsim+xml) and run by the [lcsi](http://www.lcsim.org/sites/lcsim/apidocs/org/lcsim/job/JobControlManager.html) [m job manager](http://www.lcsim.org/sites/lcsim/apidocs/org/lcsim/job/JobControlManager.html). The [EvioToLcio](http://www.lcsim.org/sites/hps/apidocs/org/hps/evio/EvioToLcio.html) command line tool is used to convert the [EVIO](https://confluence.slac.stanford.edu/display/hpsg/EVIO+Data+Format) to [LCIO](https://confluence.slac.stanford.edu/display/hpsg/LCIO+Data+Format) events using an [LCSimEventBuilder](http://www.lcsim.org/sites/hps/apidocs/org/hps/record/LCSimEventBuilder.html) such as [LCSimEngRunEvent](http://www.lcsim.org/sites/hps/apidocs/org/hps/evio/LCSimEngRunEventBuilder.html) [Builder](http://www.lcsim.org/sites/hps/apidocs/org/hps/evio/LCSimEngRunEventBuilder.html). The LCIO events are accessed in Java code through the [EventHeader](http://www.lcsim.org/sites/lcsim/apidocs/org/lcsim/event/EventHeader.html) API. The Drivers add output collections to the event such as tracks, calorimeter clusters, reconstructed particles and vertices. The combined data/physics LCIO events are written out to an LCIO file, which can subsequently be converted to [ROOT DST Data Format](https://confluence.slac.stanford.edu/display/hpsg/ROOT+DST+Data+Format). The LCIO events may also be loaded back into the HPS Java environment for analysis.

### <span id="page-0-1"></span>Basic Steps

These are the steps performed in reconstructing the data:

- 1. [EvioToLcio](http://www.lcsim.org/sites/hps/apidocs/org/hps/evio/EvioToLcio.html) command line tool is run with command line parameters like the EVIO file(s) and the path to the XML steering file.
- 2. The [JobControlManager](http://www.lcsim.org/sites/lcsim/apidocs/org/lcsim/job/JobControlManager.html) loads the steering file which defines the chain of reconstruction Drivers and their parameters.
- 3. [Detector Conditions](https://confluence.slac.stanford.edu/display/hpsg/Detector+Conditions) including per channel calibrations are read and applied in Driver detectorChanged methods.
- 4. Each [EvioEvent](https://coda.jlab.org/drupal/system/files/coda/evio/evio-4.3-docs/javadoc/org/jlab/coda/jevio/EvioEvent.html) is read with [EvioReader](https://coda.jlab.org/drupal/system/files/coda/evio/evio-4.3-docs/javadoc/org/jlab/coda/jevio/EvioReader.html) and converted to an LCIO raw data event using an appropriate [LCSimEventBuilder](http://www.lcsim.org/sites/hps/apidocs/org/hps/record/LCSimEventBuilder.html).
- 5. The [HPS Java](https://confluence.slac.stanford.edu/display/hpsg/HPS+Java) reconstruction runs on the LCIO event, adding additional reconstruction collections to the events.
- 6. The events are written to an LCIO file containing the results of the recon.
- 7. The output LCIO file is converted to [ROOT DST Data Format](https://confluence.slac.stanford.edu/display/hpsg/ROOT+DST+Data+Format) for analysis.

Steps 1-6 are typically performed in the same job using the [EvioToLcio](http://www.lcsim.org/sites/hps/apidocs/org/hps/evio/EvioToLcio.html) command line utility.

User analysis can be performed on the LCIO files using the job manager command line tool or within the ROOT environment using the DSTs.

### <span id="page-0-2"></span>Reconstruction Drivers

The reconstruction Driver chain is defined in production steering files such as [EngineeringRun2015FullRecon.lcsim](http://java.freehep.org/svn/repos/hps/show/java/trunk/steering-files/src/main/resources/org/hps/steering/recon/EngineeringRun2015FullRecon.lcsim), which are kept in [this SVN folder](http://java.freehep.org/svn/repos/hps/list/java/trunk/steering-files/src/main/resources/org/hps/steering/recon/) and typically accessed as a class resource from a jar file.

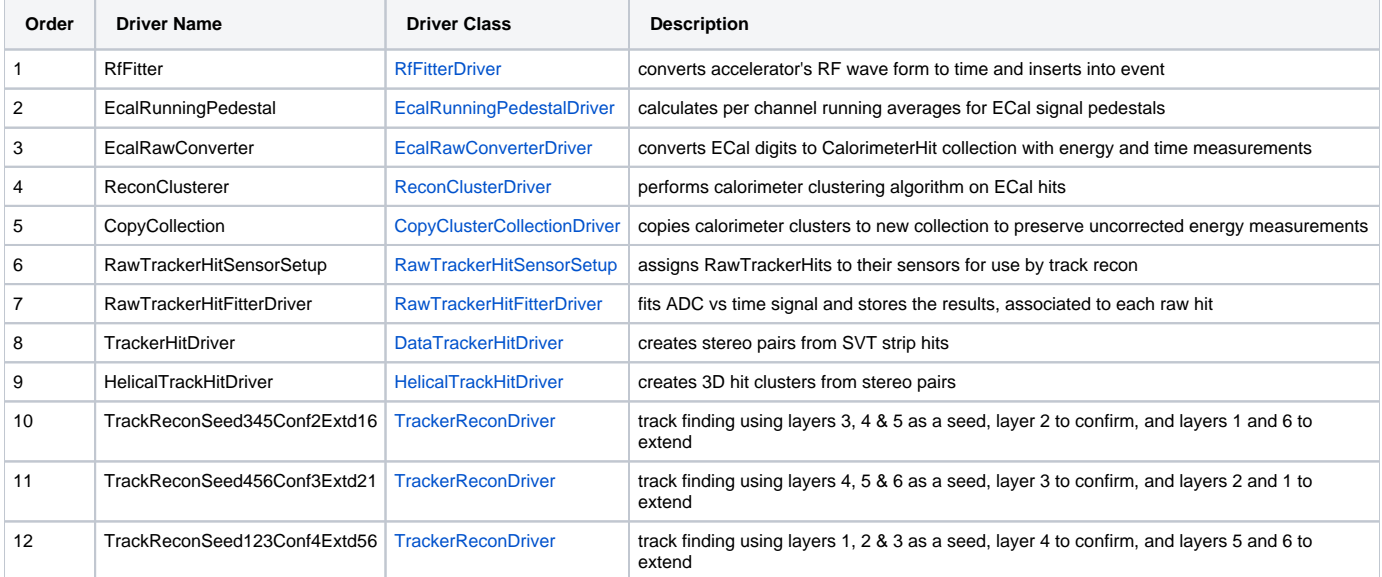

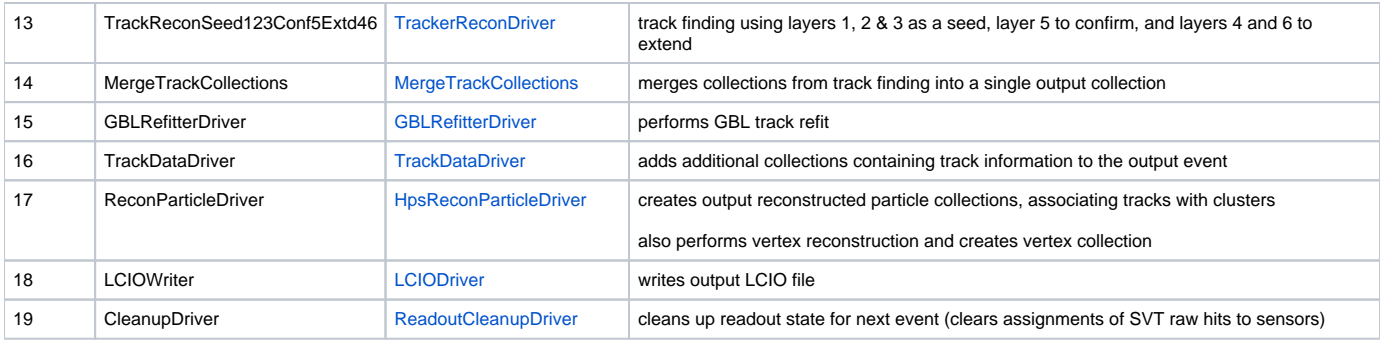

# <span id="page-1-0"></span>Data Collections

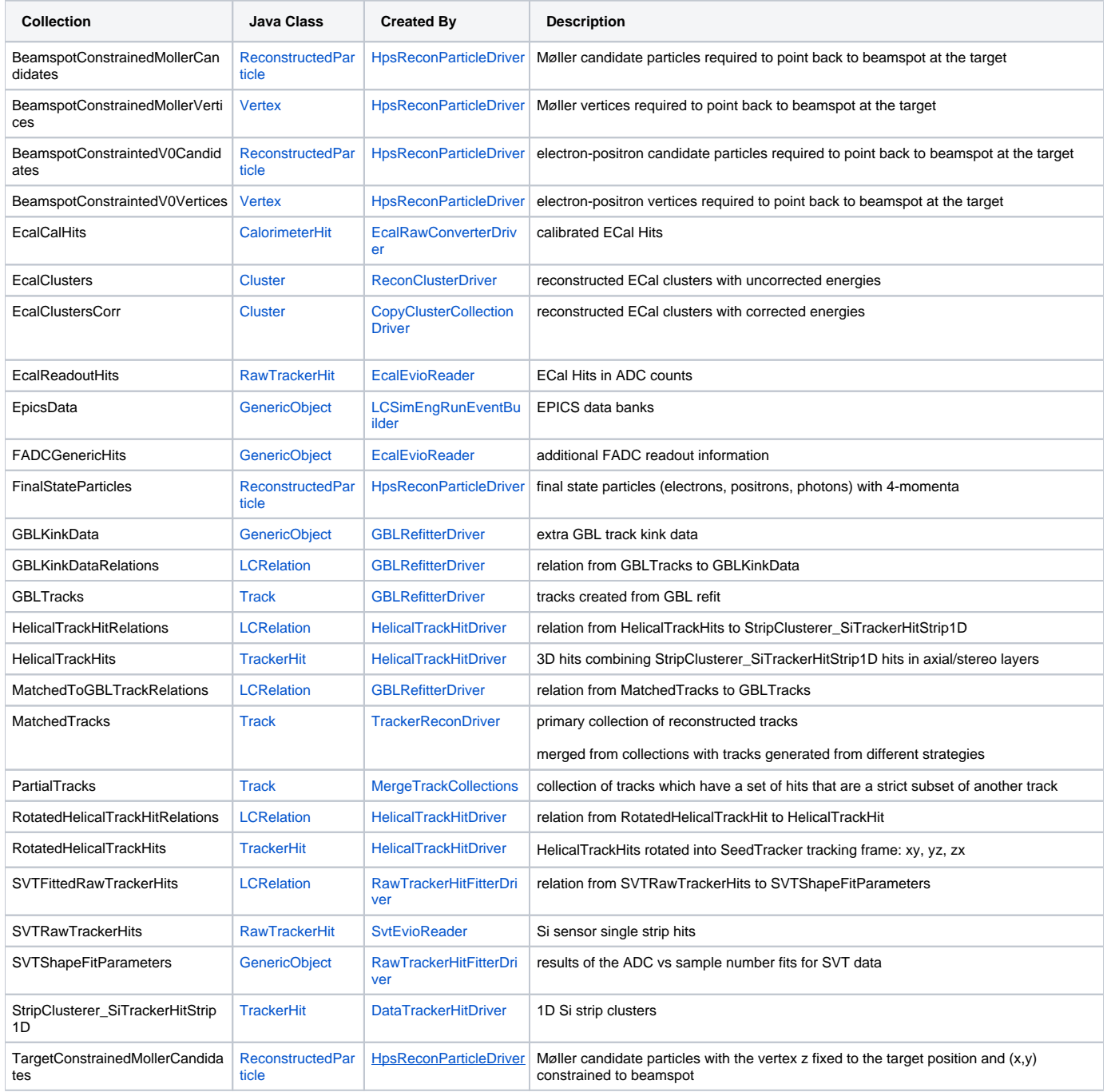

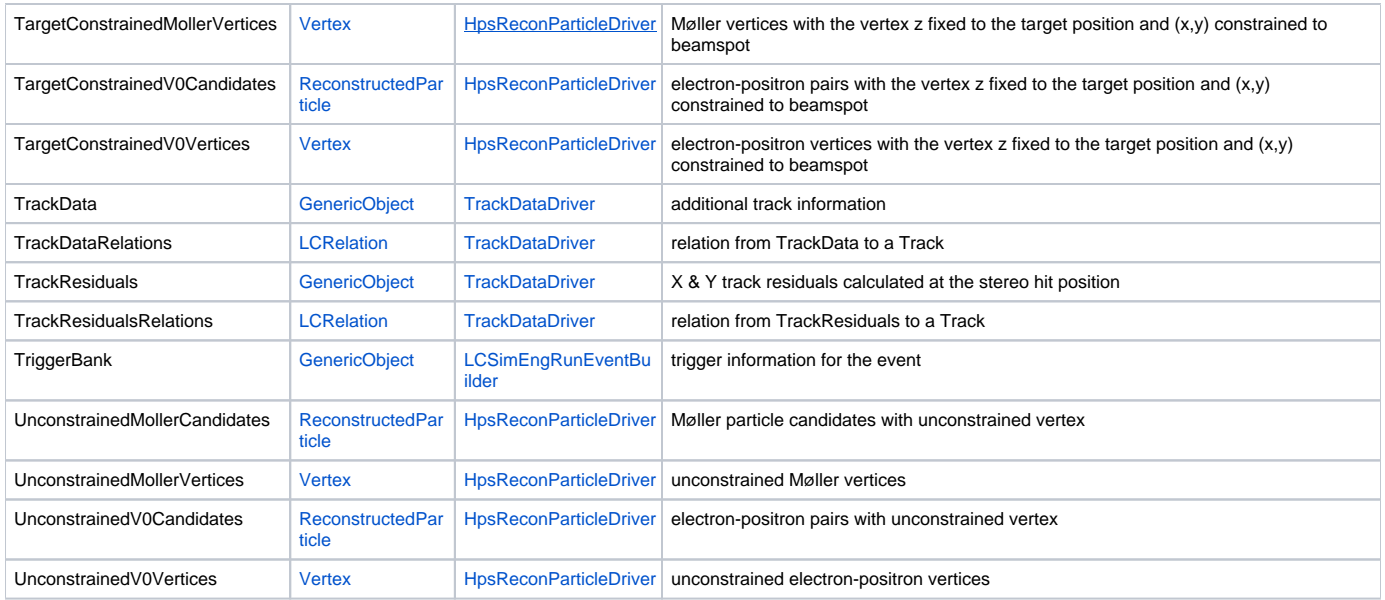

### <span id="page-2-0"></span>Algorithm Details

### <span id="page-2-1"></span>**Data Conversion**

The [LCSimEventBuilder](http://www.lcsim.org/sites/hps/apidocs/org/hps/record/LCSimEventBuilder.html) defines an interface for converting from EVIO to LCIO events, with the [LCSimEngRunEventBuilder](http://www.lcsim.org/sites/hps/apidocs/org/hps/evio/LCSimEngRunEventBuilder.html) providing the current implementation of this conversion process. EVIO collections are processed by a reader which gets raw bank data and converts it into a typed LCIO collection.

SVT data banks are handled by an [SvtEvioReader](http://www.lcsim.org/sites/hps/apidocs/org/hps/evio/SvtEvioReader.html) and converted into [RawTrackerHit](http://www.lcsim.org/sites/lcsim/apidocs/org/lcsim/event/RawTrackerHit.html) and [GenericObject](http://www.lcsim.org/sites/lcsim/apidocs/org/lcsim/event/GenericObject.html) collections.

Various modes of EVIO ECal data are converted using the [EcalEvioReader.](http://www.lcsim.org/sites/hps/apidocs/org/hps/evio/EcalEvioReader.html)

The default builder will also convert and write [DAQ config](http://www.lcsim.org/sites/hps/apidocs/org/hps/record/daqconfig/package-summary.html) information, [EPICS data,](http://www.lcsim.org/sites/hps/apidocs/org/hps/record/epics/package-summary.html) and [scaler bank data](http://www.lcsim.org/sites/hps/apidocs/org/hps/record/scalers/package-summary.html) into the output LCSim events, if these banks are present in the EVIO data.

### <span id="page-2-2"></span>**Track Reconstruction**

These are the primary steps involved in the HPS Java track reconstruction:

- 1. [RawTrackerHitFitterDriver](http://www.lcsim.org/sites/hps/xref/org/hps/recon/tracking/RawTrackerHitFitterDriver.html) is used to fit the ADC vs time signals from the raw data and writes a new collection with the fit result.
- 2. [DataTrackerHitDriver](http://www.lcsim.org/sites/hps/apidocs/org/hps/recon/tracking/DataTrackerHitDriver.html) creates stereo hit pairs from the strip hits along with the fit results.
- 3. [HelicalTrackHitDriver](http://www.lcsim.org/sites/hps/apidocs/org/hps/recon/tracking/HelicalTrackHitDriver.html) creates 3D hits (clusters) from input stereo hits.
- 4. [TrackerReconDriver](http://www.lcsim.org/sites/hps/apidocs/org/hps/recon/tracking/TrackerReconDriver.html) runs track finding on the 3D hit collection.
	- a. Track finding runs multiple times with different tracking strategy files, creating a track collection for each strategy used.
- 5. The [MergeTrackCollections Driver](http://www.lcsim.org/sites/hps/apidocs/org/hps/recon/tracking/MergeTrackCollections.html) is used to merge the multiple track collections into a single output collection.
- 6. The [GBLRefitterDriver](http://www.lcsim.org/sites/hps/apidocs/org/hps/recon/tracking/gbl/GBLRefitterDriver.html) refits the tracks using GBL and writes a number of additional output collections with this information.
- 7. [TrackDataDriver](http://www.lcsim.org/sites/hps/apidocs/org/hps/recon/tracking/TrackDataDriver.html) adds a [Generic Object](http://www.lcsim.org/sites/lcsim/apidocs/org/lcsim/event/GenericObject.html) collection containing additional information about the track for persistency.

The tracking packages in lcsim form the basis for HPS's tracking algorithms through usage and extension. [Seed Tracker](http://www.lcsim.org/sites/lcsim/lcsim-tracking/index.html) is used for track finding using a set of input tracking strategies.

The track fit from lcsim is further refined using a Java implementation (port) of the GBL C++ algorithm.

Each track has a [TrackType](http://www.lcsim.org/sites/hps/apidocs/org/hps/recon/tracking/TrackType.html) assigned which indicates the SeedTracker algorithm used, in a bitwise fashion, and sets bit 6 (2^5=32) if the track was refined by GBL. The [TrackType](http://www.lcsim.org/sites/hps/apidocs/org/hps/recon/tracking/TrackType.html) is inherited by any particle and is obtained with the getType() method. See: [TrackType](http://www.lcsim.org/sites/hps/apidocs/org/hps/recon/tracking/TrackType.html) and [StrategyType](http://www.lcsim.org/sites/hps/apidocs/org/hps/recon/tracking/StrategyType.html) for details.

#### <span id="page-2-3"></span>**Additional References**

[This paper](https://www.google.com/url?sa=t&rct=j&q=&esrc=s&source=web&cd=1&cad=rja&uact=8&ved=0ahUKEwjAn_7ixpvLAhXK6yYKHdhiBWwQFggdMAA&url=http%3A%2F%2Fflc.desy.de%2Flcnotes%2Fnotes%2FLC-DET-2006-004.pdf&usg=AFQjCNFuPVkVdumwEYc2t8N5YHempQnwMA&sig2=_8fVQ00eIFl3TrKi5HUSLQ) describes the LCIO track parameters.

[These slides](https://www.jlab.org/conferences/hps2015oct/talks/mon/am/moreno.pdf) provide some details about how tracking strategies are used (see pages 4 & 8).

### <span id="page-2-4"></span>**Cluster Reconstruction**

These are the basic steps of the ECal reconstruction:

- 1. [EcalRawConverterDriver](http://www.lcsim.org/sites/hps/apidocs/org/hps/recon/ecal/EcalRawConverterDriver.html) converts [RawTrackerHit](http://www.lcsim.org/sites/lcsim/apidocs/org/lcsim/event/RawTrackerHit.html) input collection into [CalorimeterHit](http://www.lcsim.org/sites/lcsim/apidocs/org/lcsim/event/CalorimeterHit.html) collection using the [EcalRawConverter](http://www.lcsim.org/sites/hps/apidocs/org/hps/recon/ecal/EcalRawConverter.html).
- 2. [ReconClusterDriver](http://www.lcsim.org/sites/hps/apidocs/org/hps/recon/ecal/cluster/ReconClusterDriver.html) uses the [ReconClusterer](http://www.lcsim.org/sites/hps/apidocs/org/hps/recon/ecal/cluster/ReconClusterer.html) to create calorimeter [Cluster](http://www.lcsim.org/sites/lcsim/apidocs/org/lcsim/event/Cluster.html) collection from input hits collection.

3. [CopyClusterCollectionDriver](http://www.lcsim.org/sites/hps/apidocs/org/hps/recon/ecal/cluster/CopyClusterCollectionDriver.html) copies the clusters (with raw energies) to a different collection.

The copied collection will be updated with corrected energies in the step which creates recon particles.

#### <span id="page-3-0"></span>**Additional References**

[This CLAS Note](https://misportal.jlab.org/ul/Physics/Hall-B/clas/viewFile.cfm/2005-001.pdf?documentId=6) describes the basic clustering algorithm.

[This HPS Note](https://misportal.jlab.org/mis/physics/hps_notes/viewFile.cfm/2015-006.pdf?documentId=8) covers position corrections and other analysis.

#### <span id="page-3-1"></span>**Reconstructed Particles**

The [ReconParticleDriver](http://www.lcsim.org/sites/hps/xref/org/hps/recon/particle/ReconParticleDriver.html) creates [ReconstructedParticle](http://www.lcsim.org/sites/lcsim/apidocs/org/lcsim/event/ReconstructedParticle.html) objects representing the final state particles from the event reconstruction. These are tracks with matching clusters (when applicable). It also performs vertex reconstruction and creates a number of candidate particle collections.

The ReconParticleDriver is sub-classed by the actual [HpsReconParticleDriver](http://www.lcsim.org/sites/hps/apidocs/org/hps/recon/particle/HpsReconParticleDriver.html) from the steering which adds Møller candidate collections.

### <span id="page-3-2"></span>Java Packages

## **HPS Java Reconstruction Packages**

The [HPS Java Documentation](http://www.lcsim.org/sites/hps/apidocs/index.html) can be used to browse the packages and classes used for physics reconstruction.

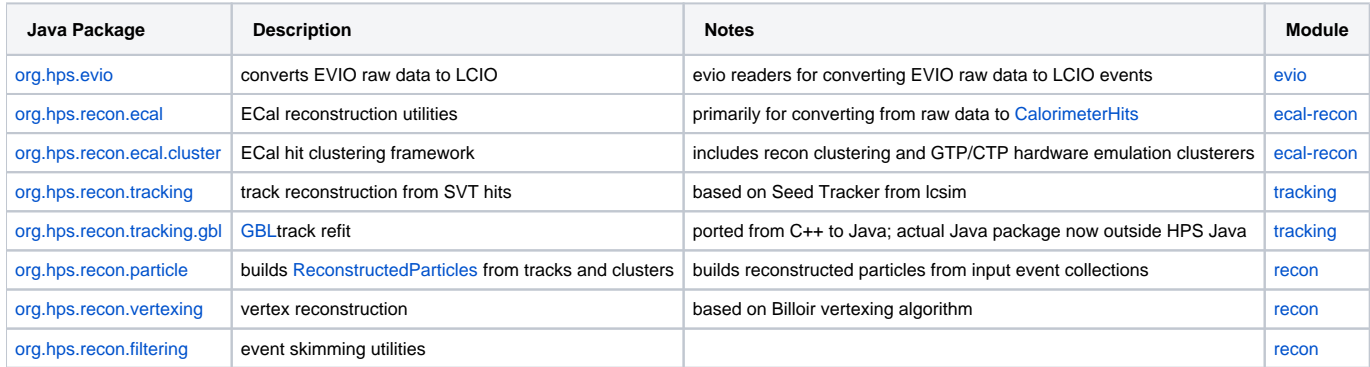

### <span id="page-3-3"></span>**LCSim Packages**

These [lcsim packages](http://www.lcsim.org/sites/lcsim/apidocs/overview-summary.html) are used extensively within the HPS Java reconstruction code.

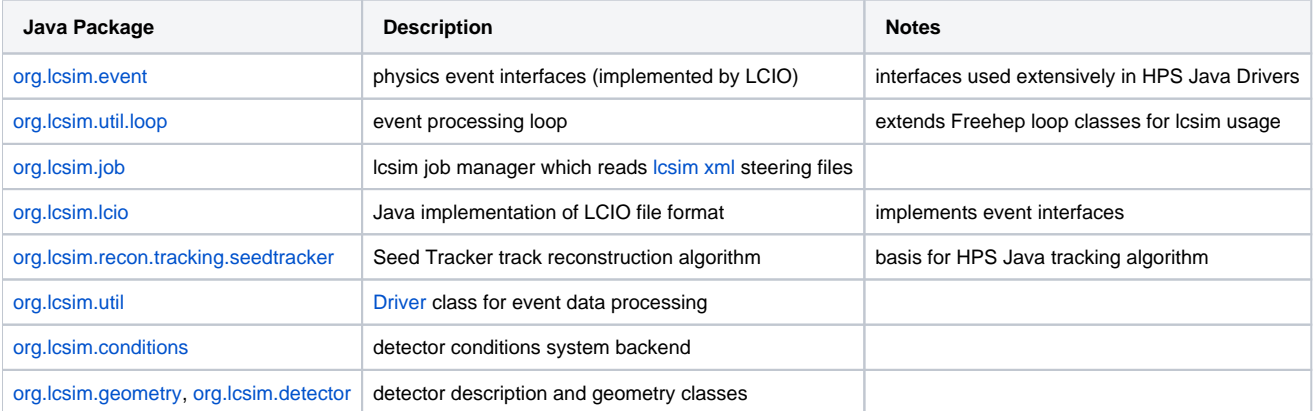